# **สารบัญ**

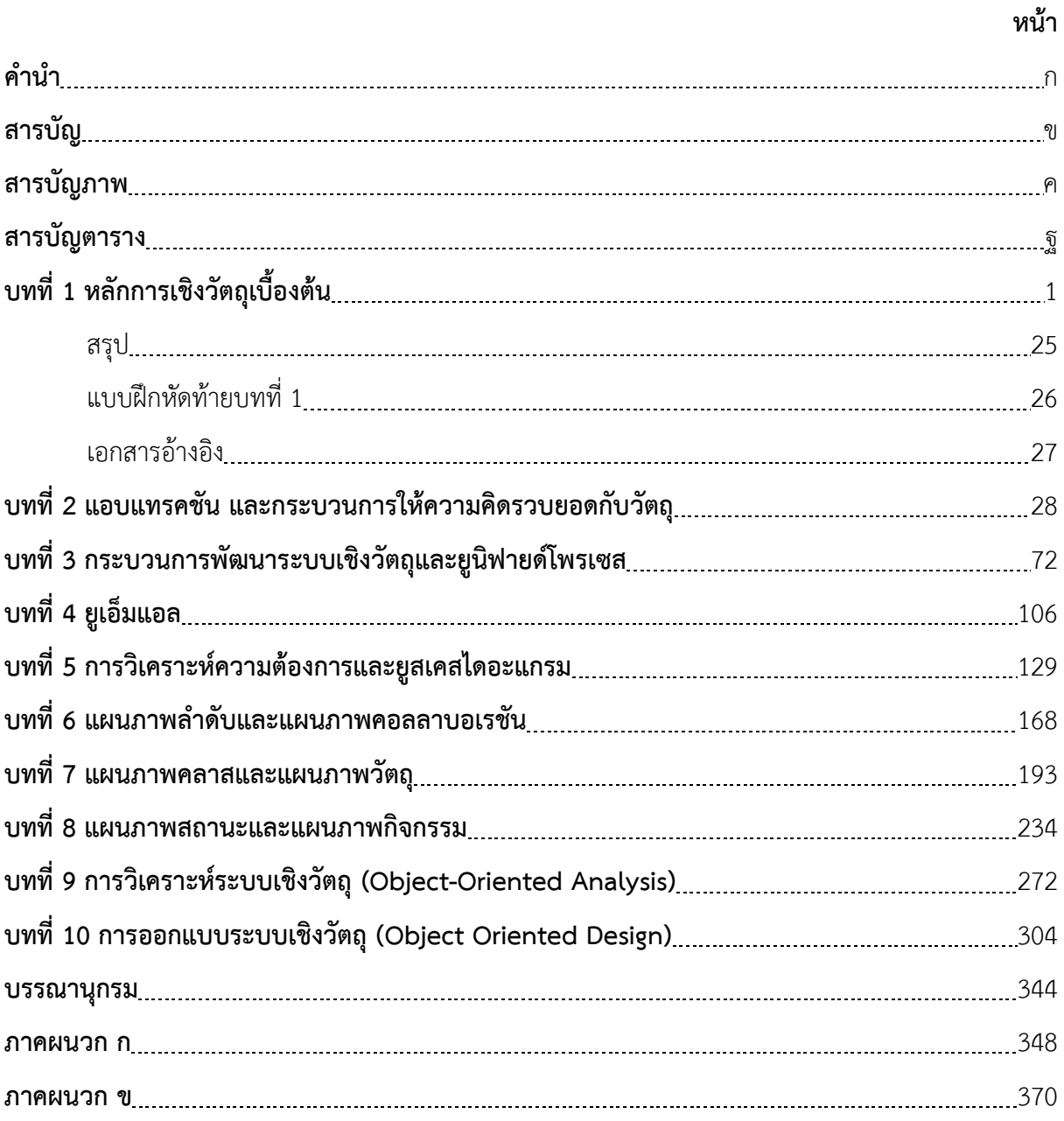

# **สารบัญภาพ**

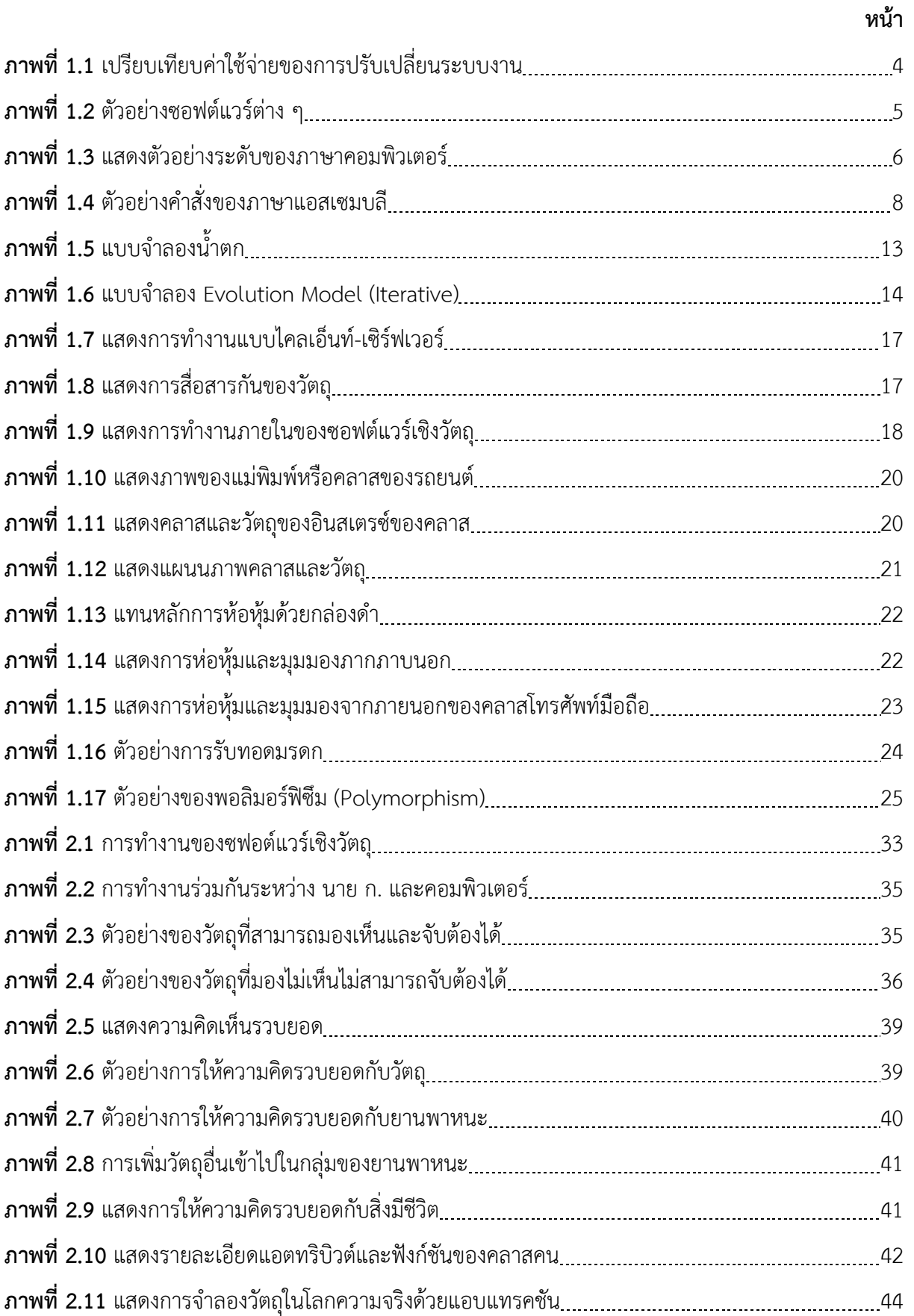

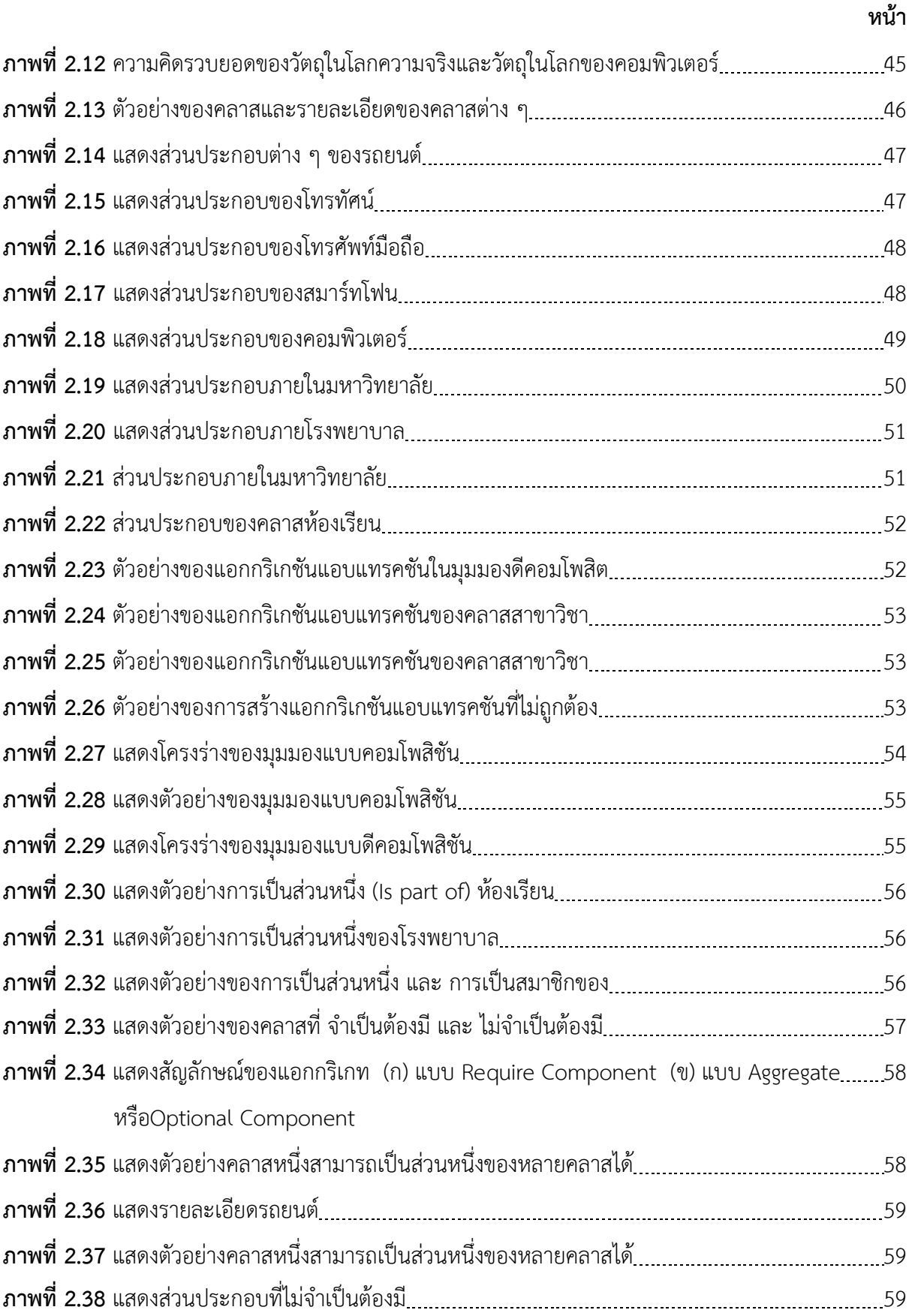

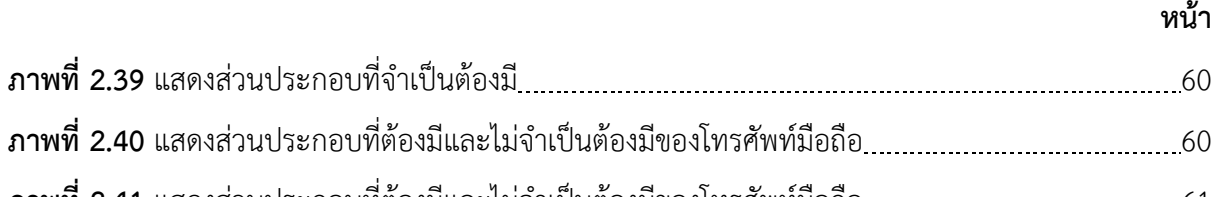

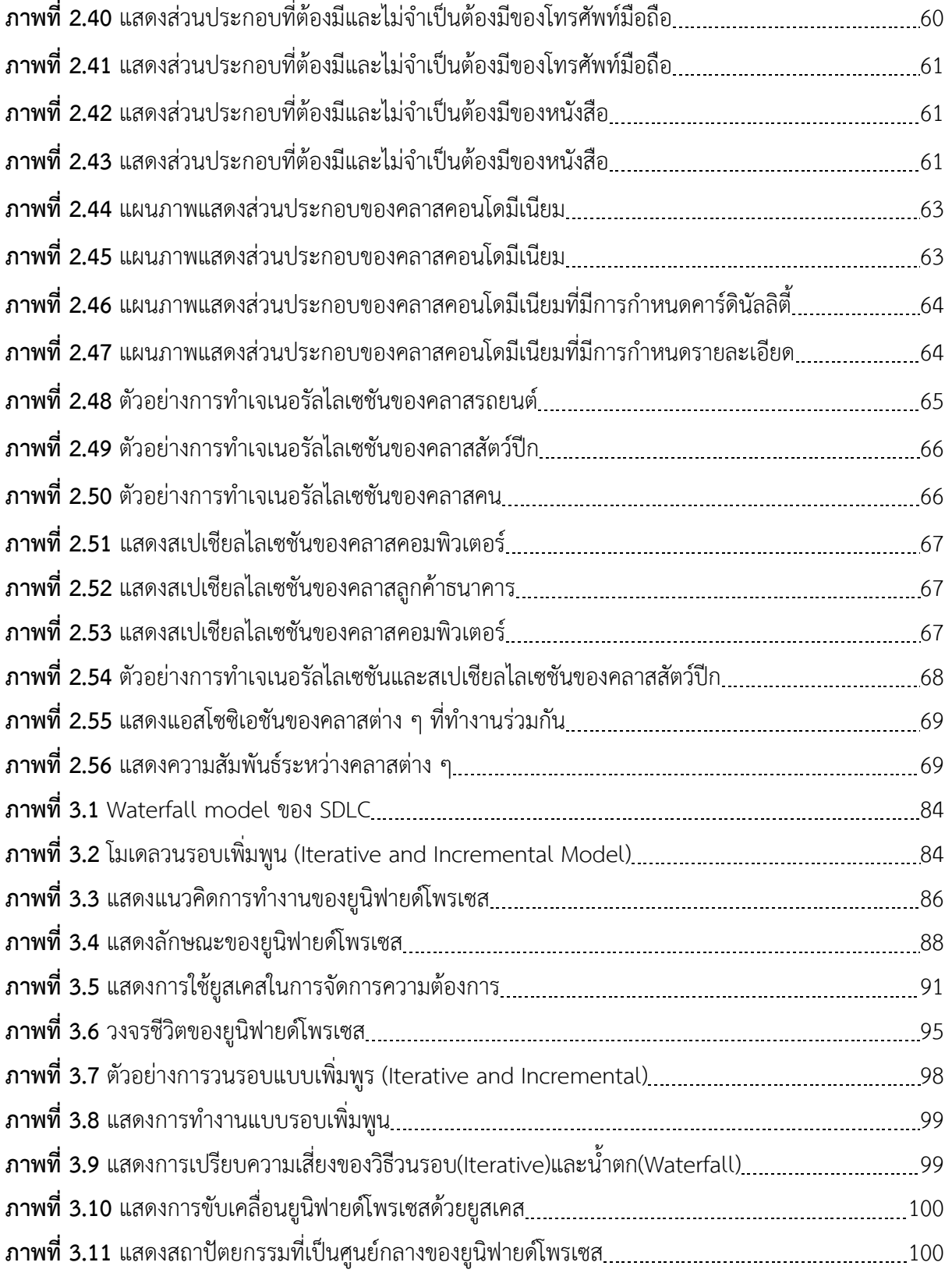

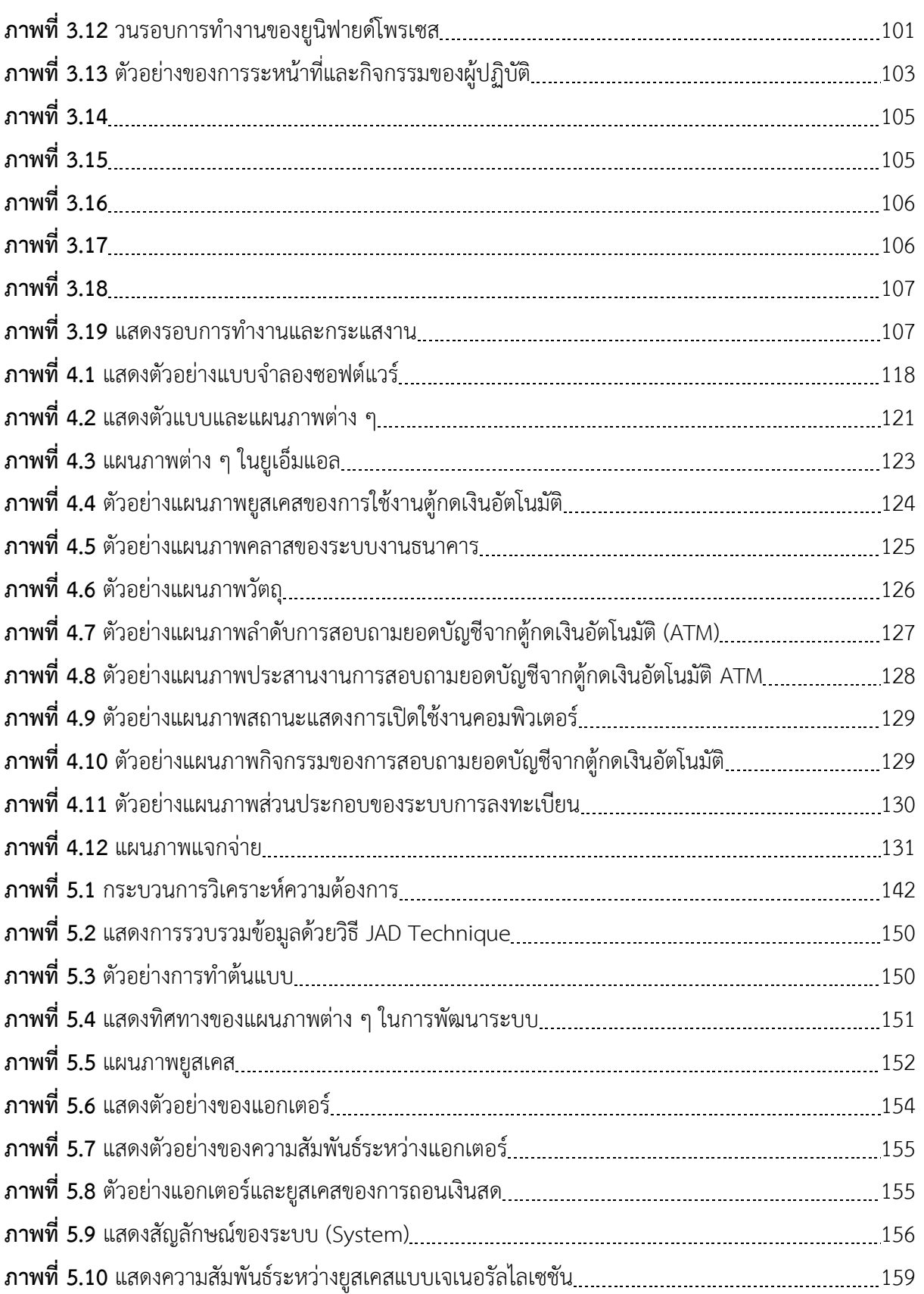

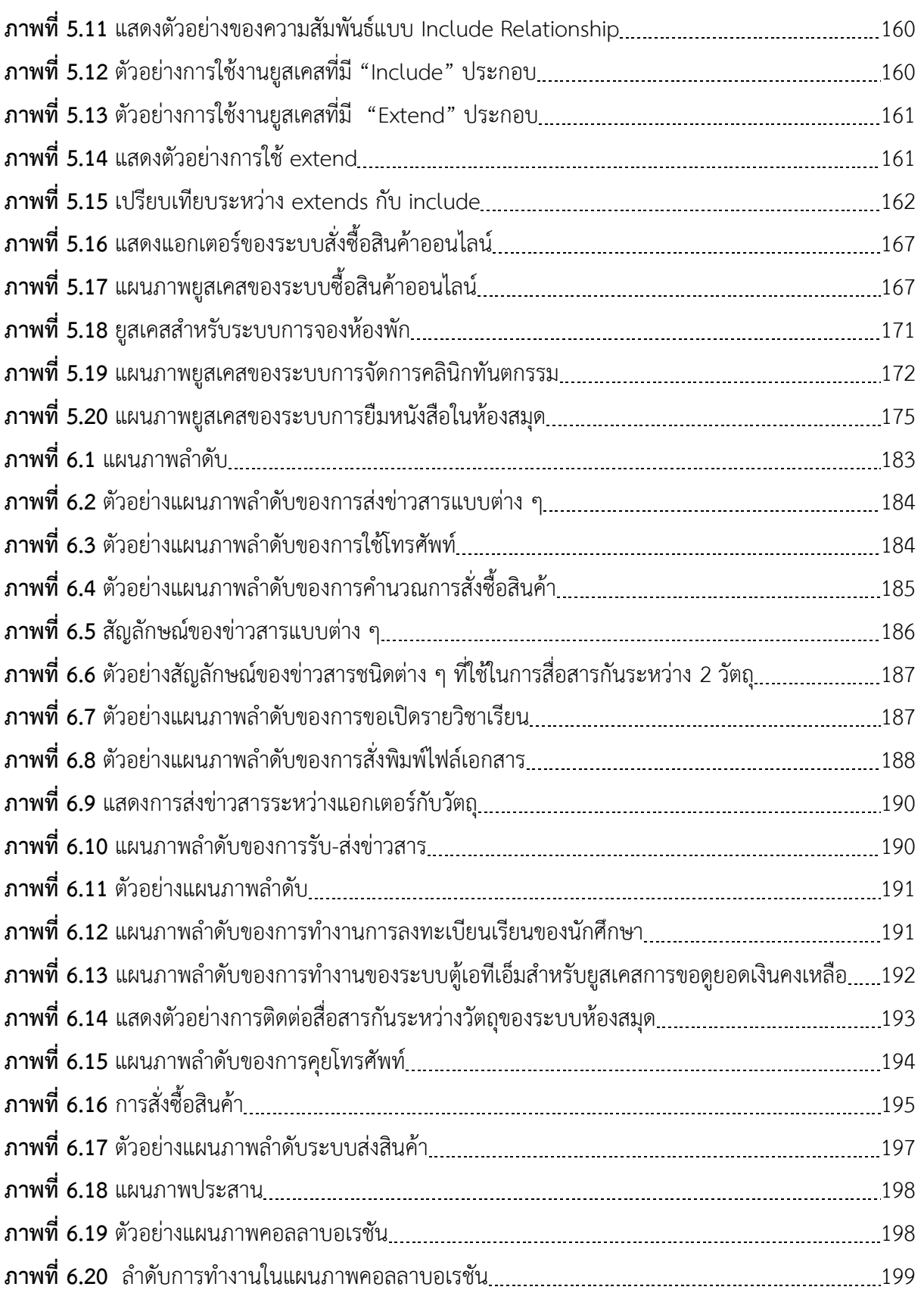

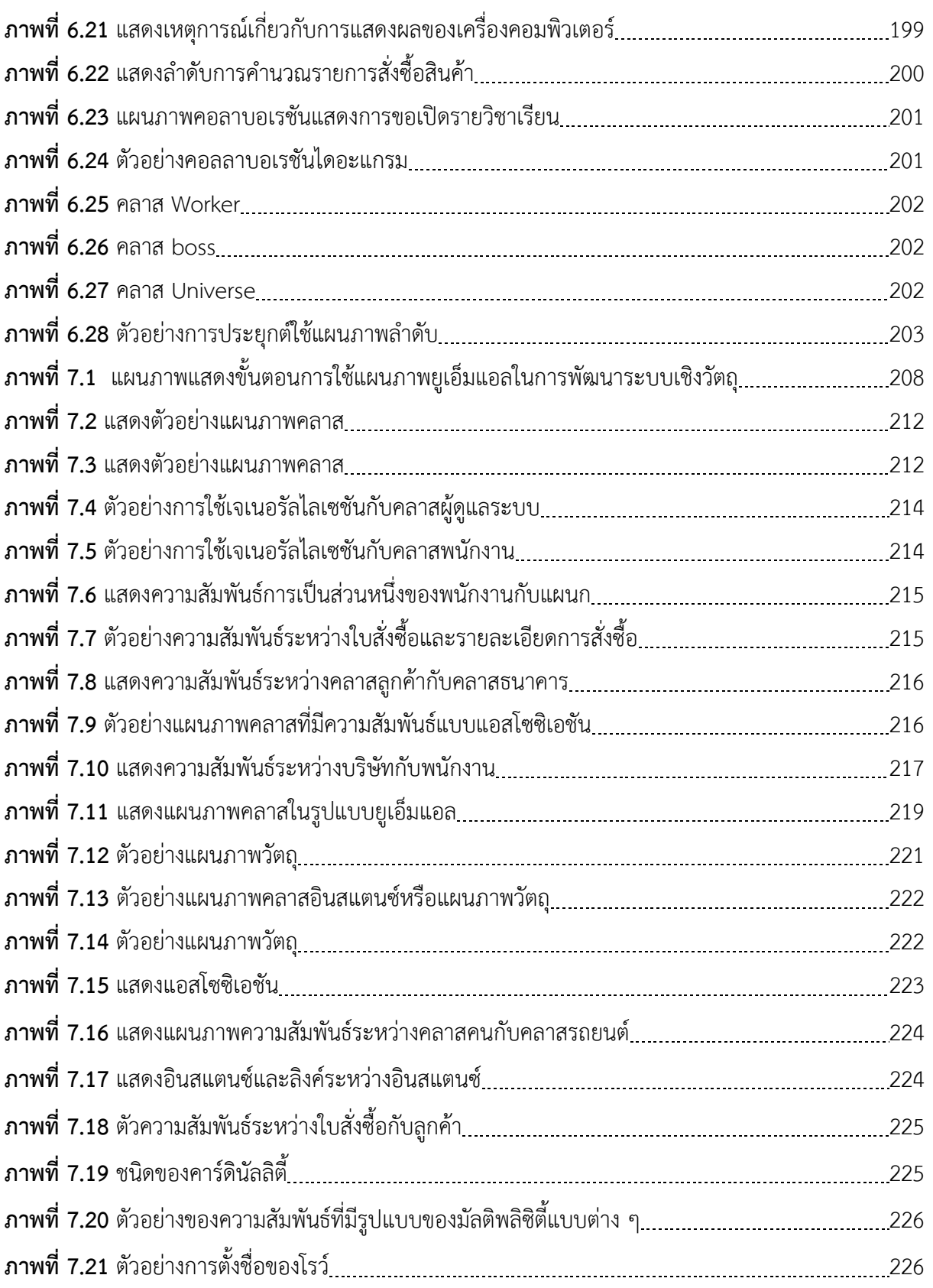

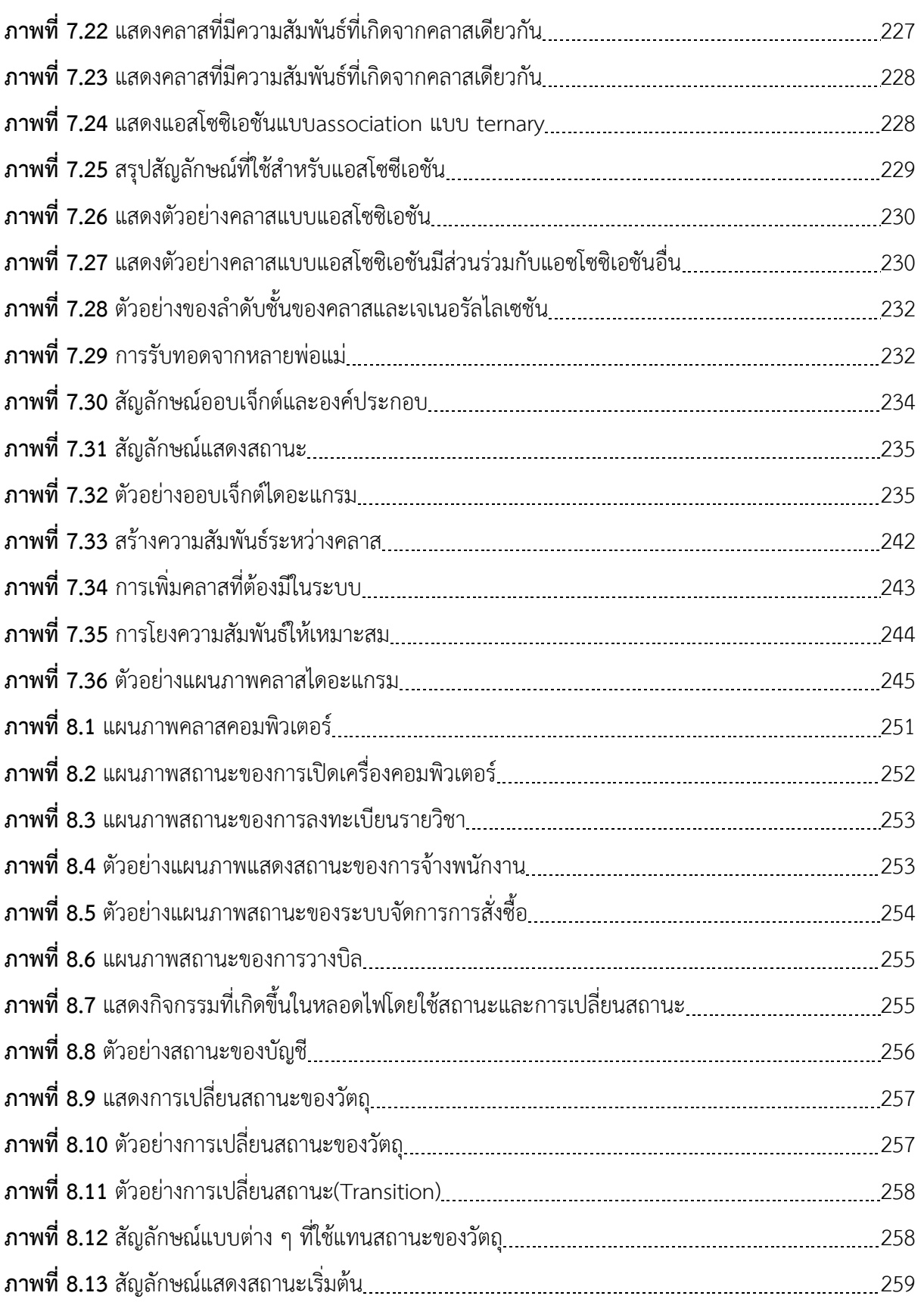

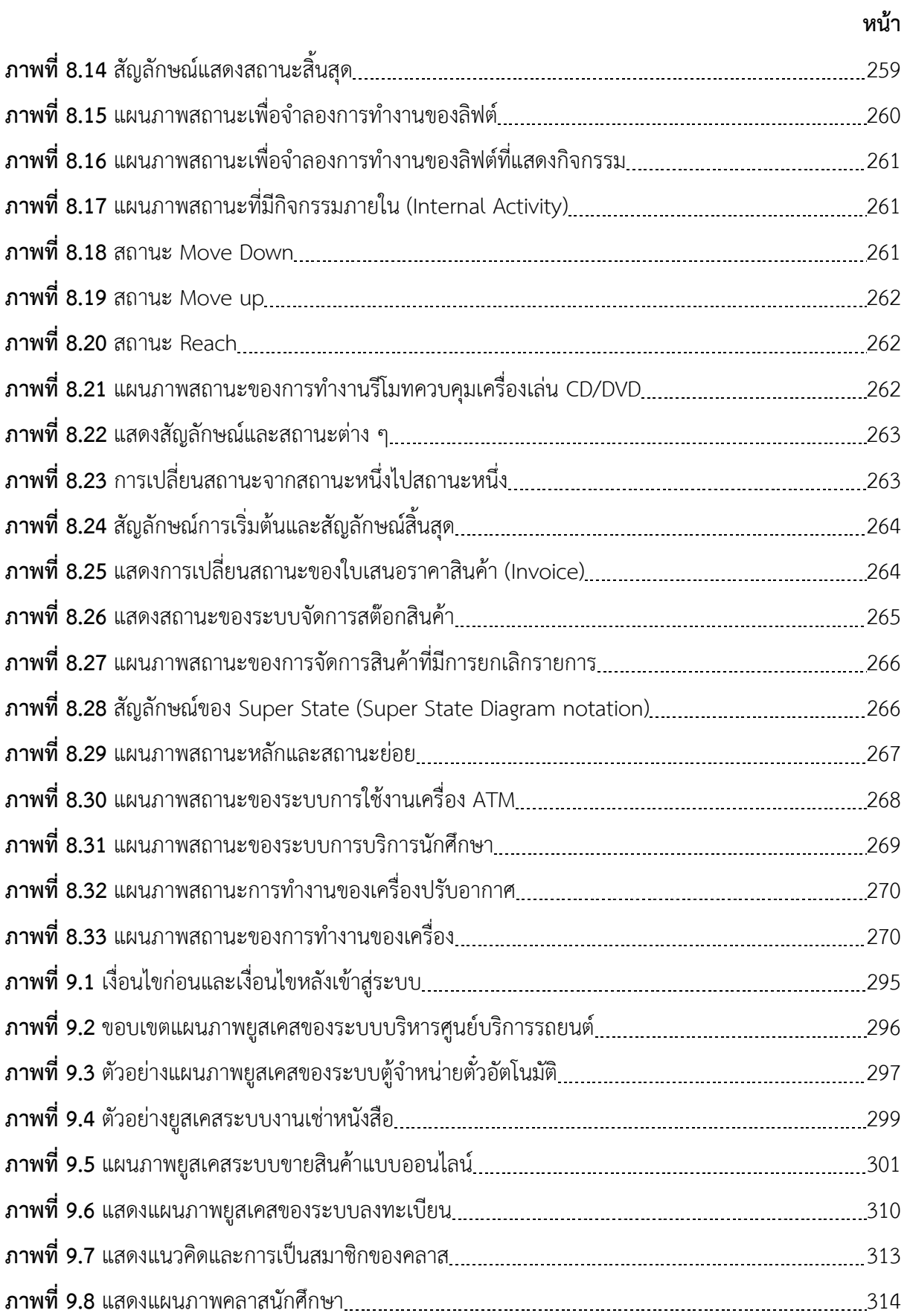

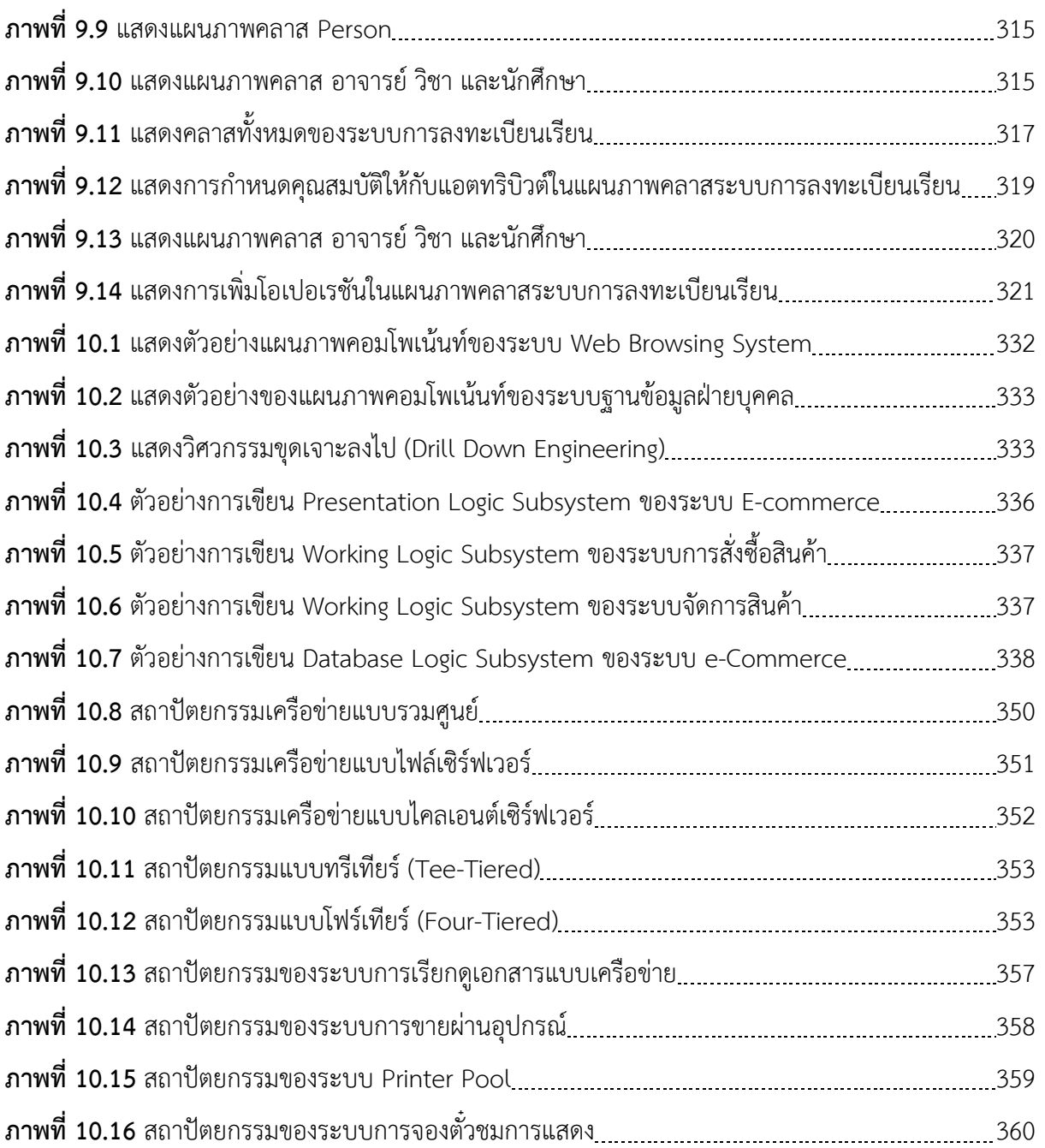

# **สารบัญตาราง**

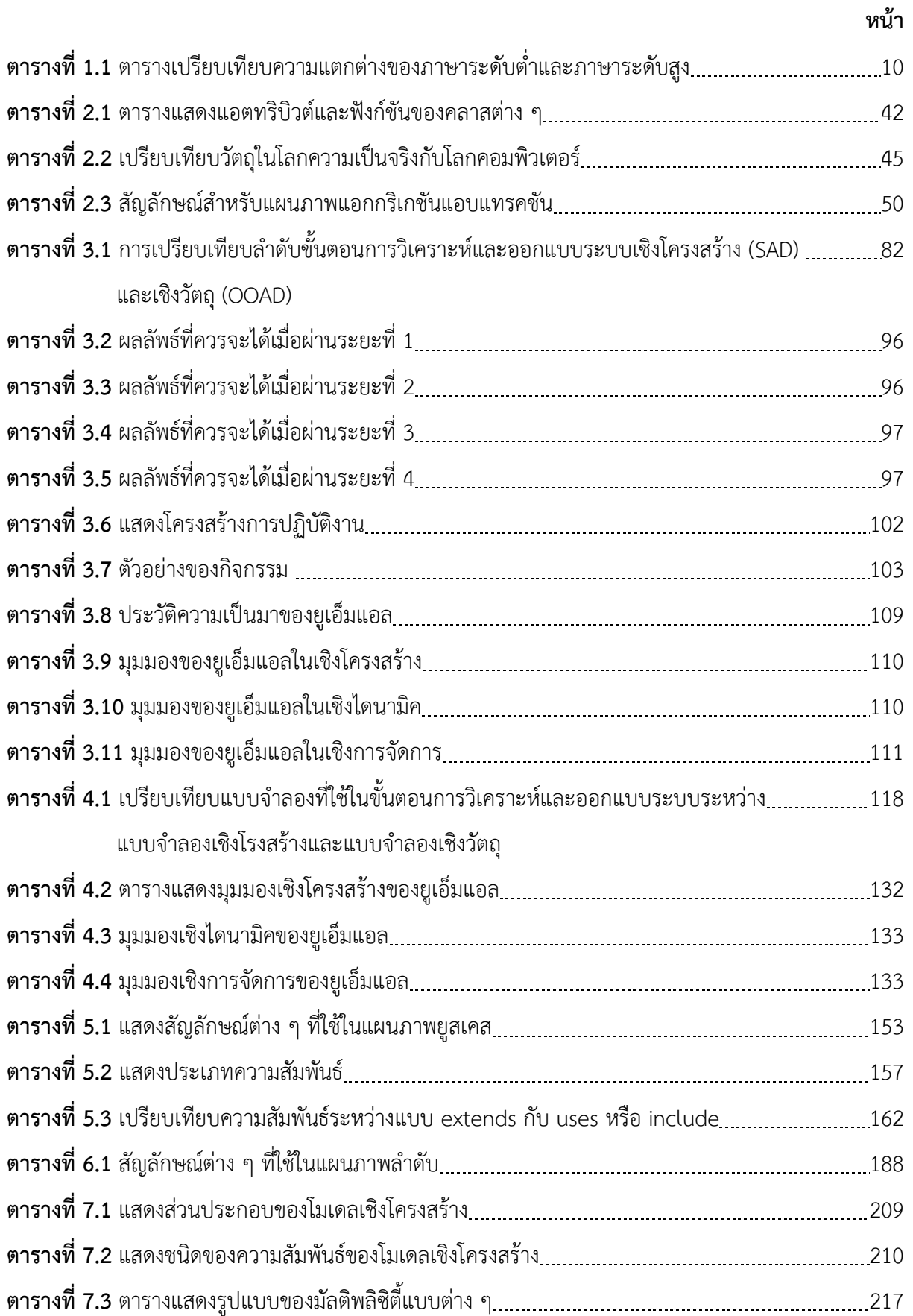

# **สารบัญตาราง (ต่อ)**

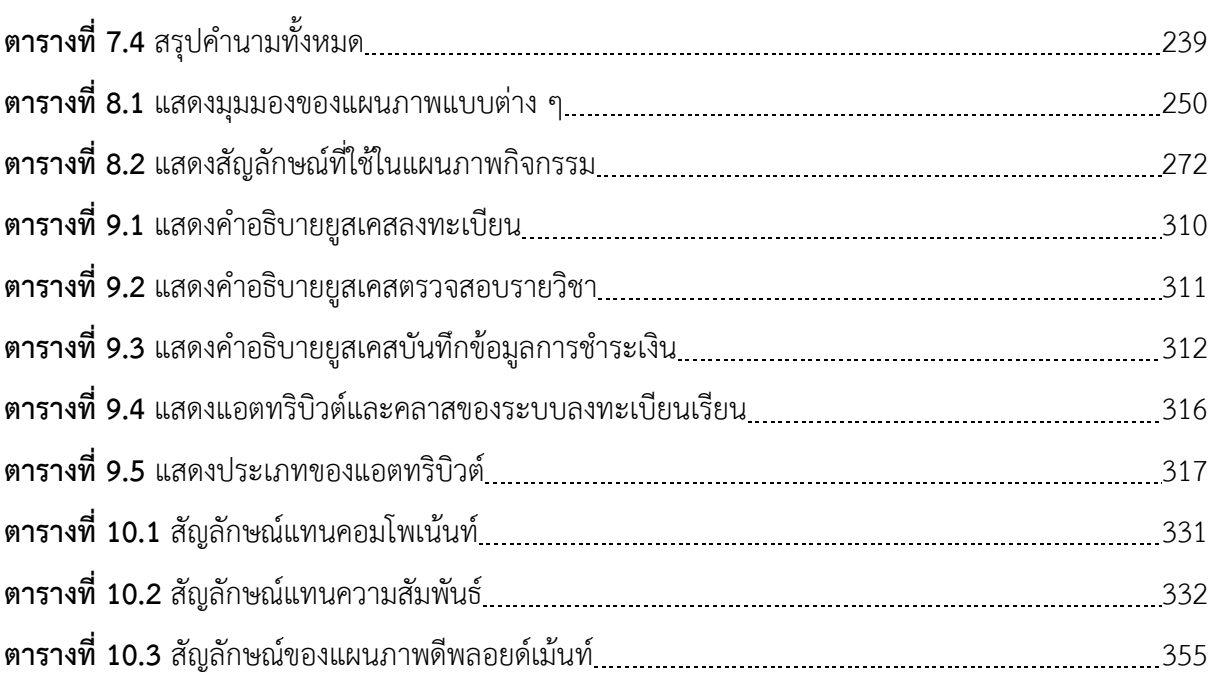